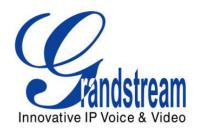

Updated: 06/2010

## Grandstream Networks, Inc.

Peer- to-Peer Gateway with multiple HandyTones

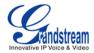

Updated: 06/2010

## Peer to Peer Gateway with multiple Handy Tones (Extending Analog Lines Using the GXW410x and Handy Tone 50x without SIP Server)

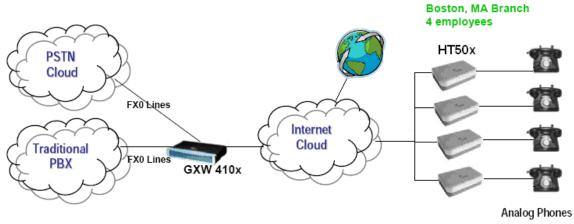

Headquarters – Denver CO Multiple employees

## **CONFIGURATION OF THE GXW410x & HT50x SCENARIO**

Configure the following settings on each of the devices using the Grandstream Web Configuration pages. This applies to GXW4104, GXW4108 and following ATAs: HT502 (2 FXS ports), and HT503/HT486/HT286 (one FXS port).

| Handy Tone / ATA                                                                        | GXW410x                                                                                                    |
|-----------------------------------------------------------------------------------------|----------------------------------------------------------------------------------------------------|
| FXS Port 1 (HT50x) or Advance Setting (HTx86)                                           | FXO Lines:                                                                                                    |
| Primary Sip Server: Set to IP_Address_of_GXW410x     SIP User ID: Any Number            | Stage Method: 1                                                                                                    |
| <ul><li>Authenticate ID: Any Number</li><li>Sip Registration: No</li></ul>              | <u>Unconditional Call Forward to VOIP</u> see figure A. • User ID: ch1-4:444;                                                                                                |
|                                                                                         | Sip Server: ch1: IP_Address_of_HT_1;ch2: IP_Address_of_HT_2; (You can add up to 4/8 HTs IP depending on the GXW model) Sip Destination Port: ch1-4:5060; (for usage of only) |
| Note: - Always keep "Use Random Port" in NO                                             | first FXS port on each HT502) Or                                                                                                    |
| - For second FXS port of HT502, repeat same settings as above at the "FXS port 2" page. | ch1-2:5060++;ch3-4:5060++; (for usage of the two FXS ports on each HT502)                                                                                                    |

## **FXO Lines**

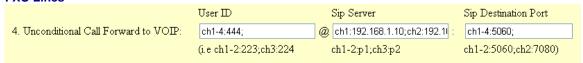

(Figure A)

**Note:** In order for this setup to work, it is extremely important that both devices (HT502 and GXW410x) are located in the same LAN with static IP or have public static IP address. They should be able to locate each other.